## **Codierte Hörsysteme | Arbeitsablauf**

## <span id="page-0-0"></span>Schritt für Schritt

Hersteller produzieren Hörgeräte speziell für große Firmen oder Einkaufsgemeinschaften. Diese werden codiert und nur für diese Firmen oder Einkaufsgemeinschaften in Noah freigeschaltet. Wenn jetzt ein Kunde zu einem 'freien' Akustiker wechselt, kann dieser den Code zwar bekommen, muss diesen aber händisch jedes Mal neu, auf jedem Noah Arbeitsplatz eintragen.

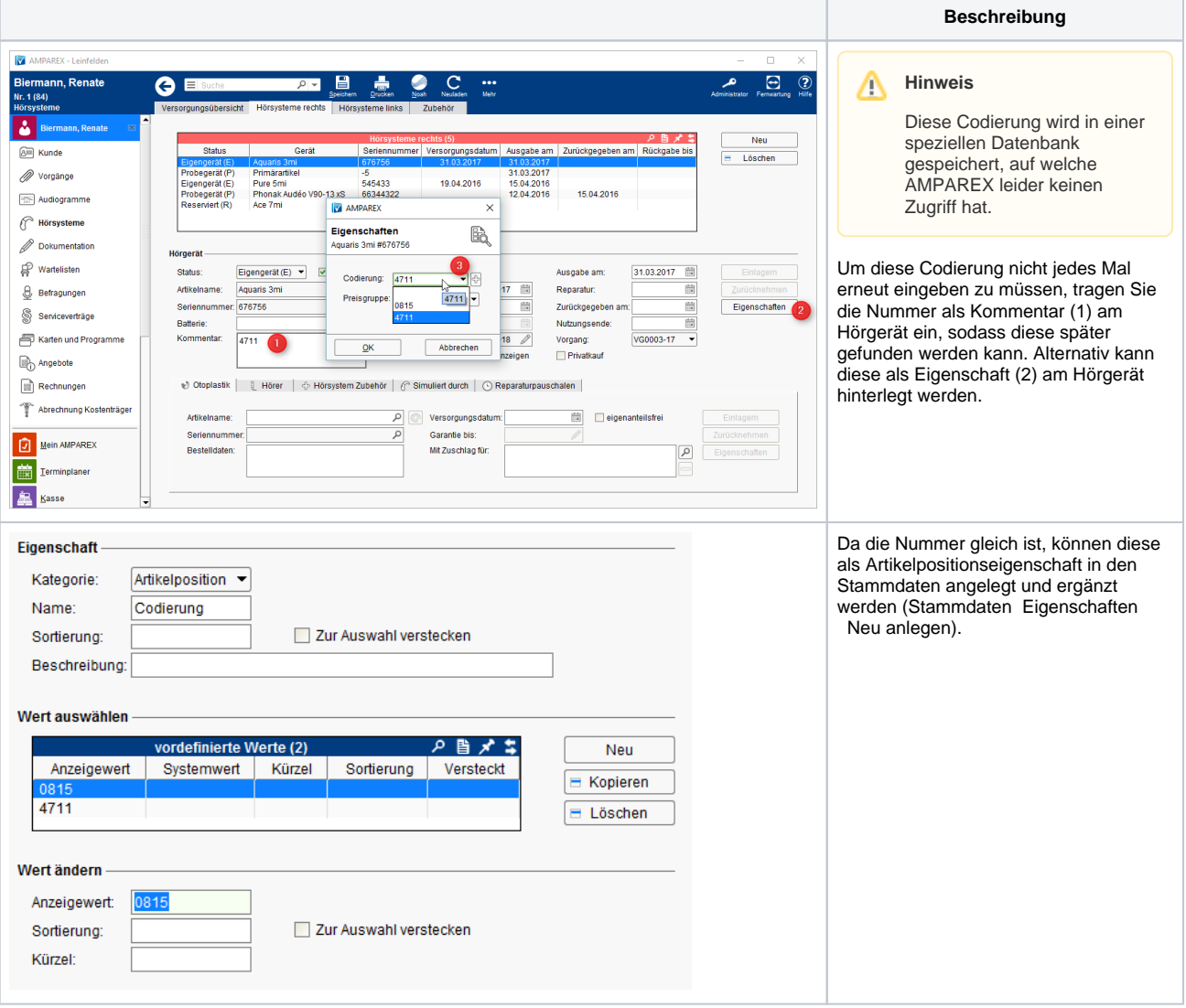

## Siehe auch ...

- [Ausgabe von konfigurierbaren Hörsystemen z. B. sDemo, Tune oder Tune T | Arbeitsablauf](https://manual.amparex.com/pages/viewpage.action?pageId=6652864)
- [Codierte Hörsysteme | Arbeitsablauf](#page-0-0)
- [Cros bzw. Bicrosgeräte | Arbeitsablauf](https://manual.amparex.com/pages/viewpage.action?pageId=6652874)
- [Ein in Noah angepasstes Hörgerät suchen | Arbeitsablauf](https://manual.amparex.com/pages/viewpage.action?pageId=5867441)
- [Hörgeräteabbruch | Arbeitsablauf Vorgangsweise bei einem Abbruch einer Hörgeräteversorgung](https://manual.amparex.com/pages/viewpage.action?pageId=6652866)
- [Hörgeräteverlust während der Anpassphase | Arbeitsablauf](https://manual.amparex.com/pages/viewpage.action?pageId=6652868)
- [Probegeräte und reservierte Geräte ausgeben | Arbeitsablauf](https://manual.amparex.com/pages/viewpage.action?pageId=6652870)
- [Wie werden Tinnitusgeräte eingerichtet und abgerechnet | Arbeitsablauf](https://manual.amparex.com/pages/viewpage.action?pageId=6652872)